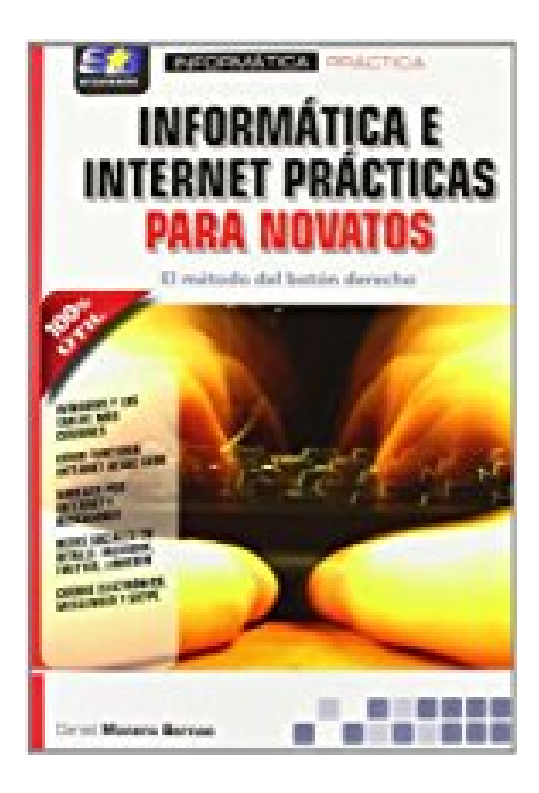

# **Informática e internet prácticas para novatos : el método del botón derecho**

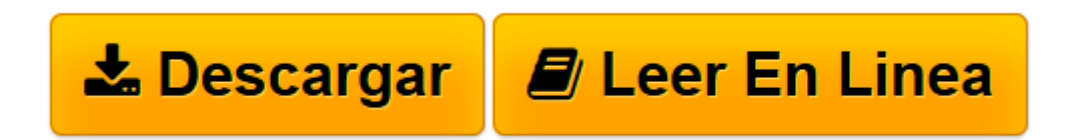

[Click here](http://bookspoes.club/es/read.php?id=8415457286&src=fbs) if your download doesn"t start automatically

## **Informática e internet prácticas para novatos : el método del botón derecho**

Daniel Manero Bernao

**Informática e internet prácticas para novatos : el método del botón derecho** Daniel Manero Bernao

**[Descargar](http://bookspoes.club/es/read.php?id=8415457286&src=fbs)** [Informática e internet prácticas para novatos : ...pdf](http://bookspoes.club/es/read.php?id=8415457286&src=fbs)

**[Leer en línea](http://bookspoes.club/es/read.php?id=8415457286&src=fbs)** [Informática e internet prácticas para novatos ...pdf](http://bookspoes.club/es/read.php?id=8415457286&src=fbs)

### **Descargar y leer en línea Informática e internet prácticas para novatos : el método del botón derecho Daniel Manero Bernao**

#### Binding: Paperback

Download and Read Online Informática e internet prácticas para novatos : el método del botón derecho Daniel Manero Bernao #O8WDP2AMJK0

Leer Informática e internet prácticas para novatos : el método del botón derecho by Daniel Manero Bernao para ebook en líneaInformática e internet prácticas para novatos : el método del botón derecho by Daniel Manero Bernao Descarga gratuita de PDF, libros de audio, libros para leer, buenos libros para leer, libros baratos, libros buenos, libros en línea, libros en línea, reseñas de libros epub, leer libros en línea, libros para leer en línea, biblioteca en línea, greatbooks para leer, PDF Mejores libros para leer, libros superiores para leer libros Informática e internet prácticas para novatos : el método del botón derecho by Daniel Manero Bernao para leer en línea.Online Informática e internet prácticas para novatos : el método del botón derecho by Daniel Manero Bernao ebook PDF descargarInformática e internet prácticas para novatos : el método del botón derecho by Daniel Manero Bernao DocInformática e internet prácticas para novatos : el método del botón derecho by Daniel Manero Bernao MobipocketInformática e internet prácticas para novatos : el método del botón derecho by Daniel Manero Bernao EPub

#### **O8WDP2AMJK0O8WDP2AMJK0O8WDP2AMJK0**